## Higher Quality Better Service!

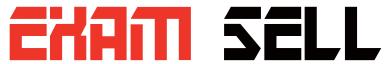

## Certified IT practice exam authority

Accurate study guides, High passing rate! Exam Sell provides update free of charge in one year!

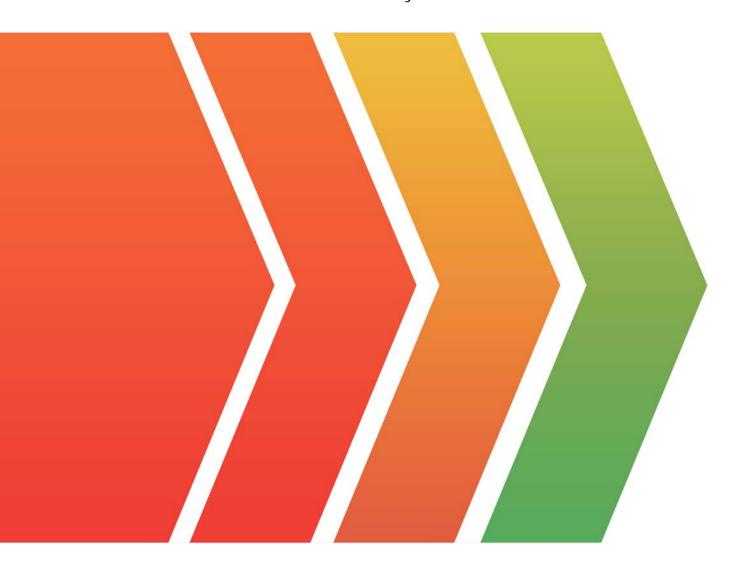

http://www.examsell.com

Exam : D-MN-OE-23

**Title**: Dell Metro Node Operate

2023 Exam

Version: DEMO

- 1. Which options are available for managing distributed devices in a Metro node environment? (Select two)
- A. Dynamic migration of virtual volumes
- B. Manual setting of device priority
- C. Automatic failback and failover
- D. Load balancing across controllers

Answer: BC

- 2. The creation of device mobility jobs using VPlexcli involves which critical step?
- A. Manual interruption of I/O to the device before starting the job
- B. Execution of a pre-job impact analysis to predict performance changes
- C. Specification of the device IDs for source and target devices
- D. Configuration of network routes for data transfer

Answer: C

- 3. Configuring CLI performance monitors typically involves which of the following actions?
- A. Resetting the system to factory settings
- B. Defining thresholds for performance alerts
- C. Updating the firmware on all devices
- D. Changing the system clock

Answer: B

- 4. What is the Metro node feature to move data from one cluster to the other?
- A. Cluster Mobility
- B. Data Mobility
- C. Extent Mobility
- D. Device Mobility

Answer: D

5.A Metro node VPlexuser has forgotten a password.

How can the administrator reset the password?

- A. Login to Metro node vplexcli with service account and use the user reset -u VPlexuser command.
- B. Login to Metro node shell with service account and use the user reset -u VPlexuser command.
- C. Login to Metro node vplexcli with admin account and use the user reset -u VPlexuser command.
- D. Login to Metro node shell with admin account and use the user reset -u VPlexuser command.

Answer: C